$\overline{2}$ The following diagram shows how the computers in Mr Singh's office are connected to each other to form a LAN.

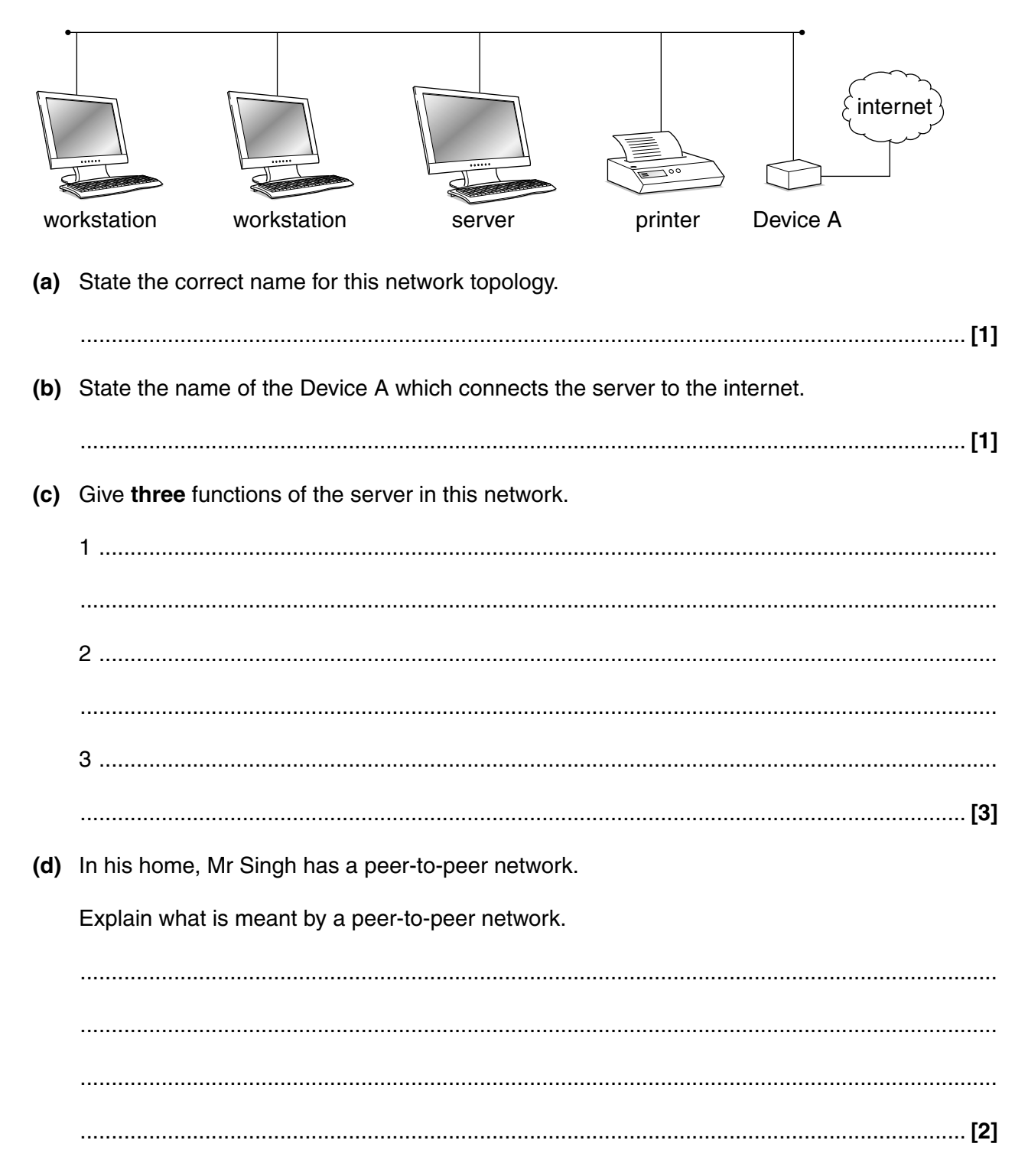